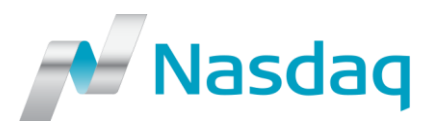

2017-10-13

# **IT – Clearing Workstation 1 (CW1): Package Transactions reported as multi-leg not available in CW1 (36/17)**

*This IT-Notice contains important information concerning Clearing Workstation 1 (CW1) with regards to the MIFID II functionality for Package Transaction reported as a Multi-leg transaction and is directed to IT staff, administrators of the CW1 application as well as the end users.*

**Package Transactions reported as a Multi-leg transaction will become mandatory from the 3rd of January 2018 according to the MIFID II regulations.**

**This functionality will however not be supported in Clearing Workstation 1 (CW1). Members using CW1 that will need to report Package Transactions as a Multi-leg transaction should therefore onboard to Q-Port (the new web interface for accessing Nasdaq Clearing) or use Trading Workstation (TW) for this purpose.**

### **Onboarding to Q-Port Production**

Onboarding to Q-Port Production is currently ongoing and users can onboard at their own convenience. It is strongly recommended that onboarding is initiated as soon as possible, preferably before 20<sup>th</sup> of November.

**From the 3rd of January 2018 Q-Port and Trading Workstation (TW) will be the only applications for handling Package Transactions reported as a Multi-leg transaction at Nasdaq Clearing.**

#### **Fixed Income Derivatives**

The mandatory Package Transaction Flag (TPAC) will be provided in CW1 by using one of the four new trade report types for Package Transactions Fixed Income Derivatives. CW1 does not support the "Complex trade component id". If such is needed, a multi-leg transaction is required and multi-leg transaction reporting is only available in Q-port and TW.

Please read more about the impact of MIFID II on Genium INET and Genium INET front-ends at [Genium INET MIFID II November release.](http://www.nasdaqomx.com/transactions/technicalinformation/geniuminet/enhancements/genium-inet-mifid-ii-5.0.0201)

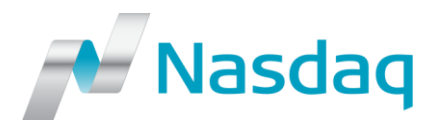

#### **How to get access to Q-Port Test?**

It is recommended to test the Q-Port application in EXT4 Test environment before ordering the Production access. In order to get access to EXT4 Test environment, please send an e-mail to [Member Services.](mailto:ms.gi@nasdaq.com?subject=Q-Port%20EXT4%20Test%20access%20request) All test users need to get their source IP whitelisted so please provide this information when ordering the access.

### **How to get access to Q-Port Production?**

In order to get access to Q-Port Production environment, please request for *New Clearing Access* via [Member](https://memberportal.nasdaq.com/client/#/requests/new/TradingSystemUsers-new-clearing-related-user) Portal (recommended option). If you don't have access to Member Portal yet, you can fill in the *Clearing Access Form for [Derivatives](http://www.nasdaqomx.com/digitalAssets/106/106332_nasdaq-derivatives---clearing-access-form-2017-09-12.pdf)* or *[Commodities](http://www.nasdaqomx.com/digitalAssets/106/106333_nasdaq-commodities---clearing-access-form-2017-09-12.pdf)* and send it to Member [Services.](mailto:ms.gi@nasdaq.com?subject=Q-Port%20Production%20Access%20Request)

**Information to Internet users:** Users accessing Q-Port via internet will need to use twofactor authentication (2FA). When the new Q-Port account has been ordered and activated, internet users will receive an e-mail with instructions on how to enroll to the new 2FA solution. 2FA registration is a one-time procedure and once completed it will be possible to log in to Q-Port Production. More information regarding 2FA enrollment is provided in [2FA](http://www.nasdaqomx.com/digitalAssets/105/105813_2fa_q-port_ig_v-1.1.pdf)  [Installation Guide.](http://www.nasdaqomx.com/digitalAssets/105/105813_2fa_q-port_ig_v-1.1.pdf)

**Information to Extranet users:** Nasdaq Extranet users need to get their source IP whitelisted so please provide this information when ordering the access. When the Q-Port account has been activated, user accessing via Nasdaq Extranet will receive an e-mail containing the new credentials to be used.

### **Known Limitations**

There are currently some known limitations in the Q-Port Production system. The latest [list](http://www.nasdaqomx.com/transactions/technicalinformation/geniuminet/enhancements/q-port#KnownLimitations) is available on our Q-Port webpage.

### **Q-Port technical webpage**

For technical information regarding Q-Port, please visit our [Q-Port technical webpage.](http://www.nasdaqomx.com/transactions/technicalinformation/geniuminet/enhancements/q-port)

### **Q-Port business webpage**

Information regarding functionality available in Q-Port, please visit our Q-Port business [webpage.](http://business.nasdaq.com/q-port)

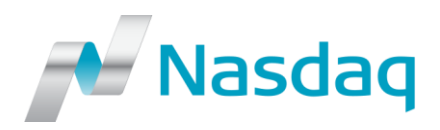

## **2FA**

For information regarding two-factor authentication (2FA), please visit our **2FA webpage**.

## **Support**

For any questions or feedback regarding this IT-Notice, please contact our Q-Port team: [q-port.clearing@nasdaq.com](mailto:q-port.clearing@nasdaq.com?subject=Q-Port%20EXT1%2FEXT4%20IP%20whitelisting%20request)